## 第3部 ARM32ビット・マイコンの開発トレーニング

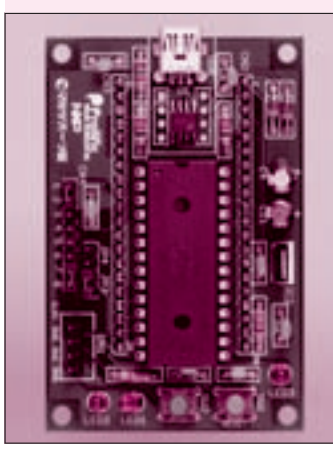

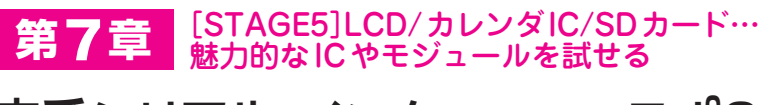

## 定番シリアル・インターフェース I2C 攻略用の学習基板を作る

白阪 一郎 Ichirou Shirasaka

そ,それは すごい ですね

木英社

本章では,シリアル・インターフェースの定番「I2C」の使い方をマスタでき る学習基板を作ります.I2Cをマスタすれば,LCDやXBeeなどのモジュール やICを動かせるようになります.

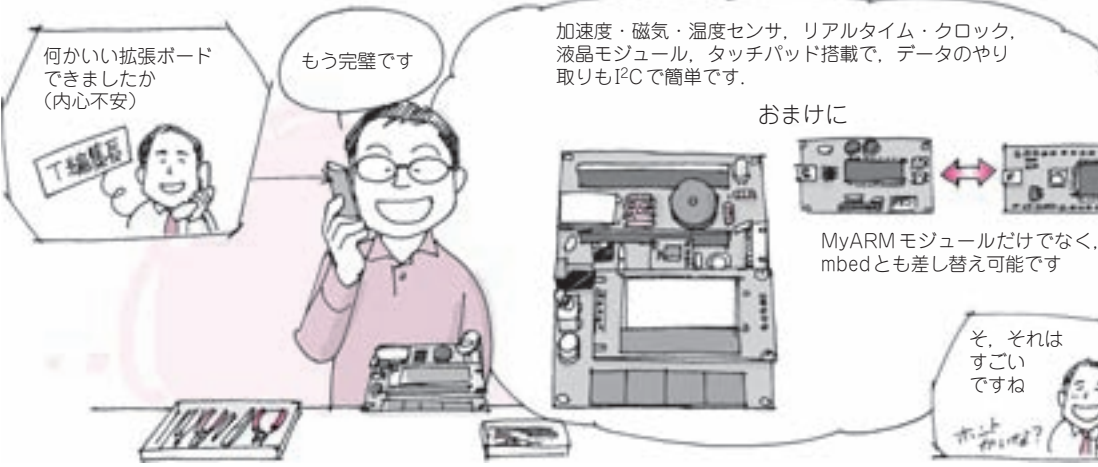

## **● シリアル・インターフェースの定番「I2C」を攻略 すると面白くなってくる**

 第6章では,直結するだけですぐに使えるワンチッ プ・タイプのセンサや無線モジュールをMyARMモ ジュールに外付けして,サンプル・プログラムを書き 込み,「お試し運転」をしてみました.お試しとはい っても,3軸方向の加速度データをワイヤレスでパソ コンに飛ばせる実用的なものです.

 本章では,シリアル・インターフェースの超定番 「I2C」の使い方をマスタできる学習基板 UIEX(ユー ザ・インターフェース基板)を製作します.I2Cをマス タできれば,市販されているさまざまなモジュールや ICを動かせるようになります. また、UIEXではI2C インターフェースだけでなく,タッチ・センサ・スイ ッチの実現方法やブザーの鳴らし方もマスタできます. UIEXには、I2Cインターフェースを備えた次の部 品を搭載します.

- 液晶ディスプレイ(16文字×2行表示)
- SD メモリーカード
- 加速度/磁気/温度センサ
- ●カレンダIC(RTC, バッテリ付き)

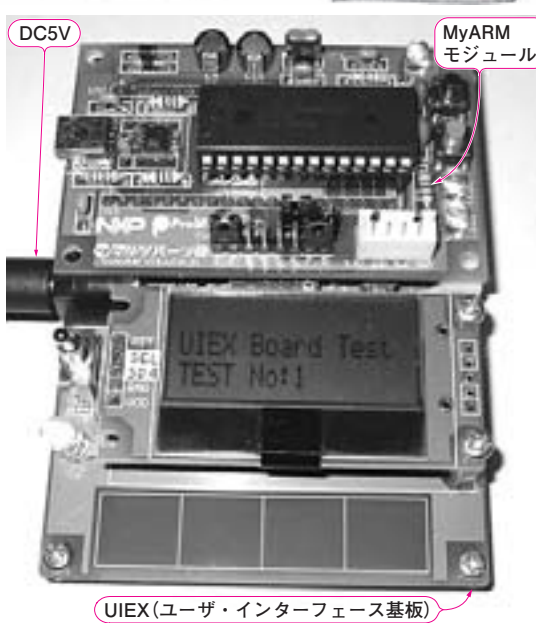

**写真 1 ユーザ・インターフェース基板UIEXの外観** MyARMモジュールを搭載したところ.手前にあるのはタッチパッド, その上は液晶表示モジュール.UIEXは,マルツパーツ館(http://www. marutsu.co.jp/)で発売予定

9